# **Statistical Analysis and Yield Calculations** (Part 3)

**Dr. José Ernesto Rayas-Sánchez**

1

## **Outline**

- Applications of sensitivities
- **Sensitivity definitions**
- Worst-Case analysis
- Using sensitivities to first-order statistical analysis

### Sensitivities

Sensitivity information is useful to:

- understand how the variation of circuit parameters affects a response
- asses the quality of different circuits having the same nominal response
- calculate gradients in optimization algorithms
- perform efficient Monte-Carlo analysis and yield prediction (if tolerances are small)

Dr. J. E. Rayas-Sánchez

## Sensitivity Definitions

- **Circuit parameters:**  $v \in \mathbb{R}^t$
- Circuit responses:  $R(y) \in \mathbb{R}^r$
- Sensitivity of  $k$ -th response  $R_k$  with respect to the *i*-th parameter  $y_i$  can be defined in four ways:

*i k k i i*  $R_k$   $\equiv$   $\frac{U \prod K_k}{k}$  $y_i = \partial \ln y_i = R_i \partial y$ *R R y y*  $S_v^{R_k} = \frac{\partial \ln R}{\partial \lambda}$  $R_k = \frac{\partial \ln R_k}{\partial \ln y_i} = \frac{y_i}{R_k} \frac{\partial x_i}{\partial y_i}$ *i*  $\frac{U \cdot V_k}{2}$ *i*  $R_k$  *N*  $y_i = \frac{\partial \ln y_i}{\partial y_i}$  $y_i \frac{\partial R}{\partial x}$ *y*  $S_{\nu}^{R_k} = \frac{\partial R}{\partial \lambda}$  $\frac{R_k}{R_i} = \frac{\partial R_k}{\partial \ln y_i} = y_i \frac{\partial R_k}{\partial y_i}$   $S_{y_i}^{R_k} = \frac{\partial \ln R_k}{\partial y_i} = \frac{1}{R_k} \frac{\partial R_k}{\partial y_i}$ *k*  $i$   $\mathbf{R}_k$  $R_k$   $\equiv$   $U \prod K_k$  $\partial y_i$  **b**  $\partial y_i$  **c**  $R_k$   $\partial y$ *R*  $y_i$  *R*  $S_v^{R_k} = \frac{\partial \ln R}{\partial \cdot R}$  $R_k = \frac{\partial \ln R_k}{\partial y_i} = \frac{1}{R_k} \frac{\partial R_k}{\partial y_i}$ Semi-normalized (w.r.t. *yi* Semi-normalized (w.r.t.  $R_k$ ) Sensitivity Normalized sensitivity *i*  $R_k$   $\equiv$   $\frac{U\Lambda_k}{k}$  $y_i$  **d**  $\partial y$  $S_v^{R_k} = \frac{\partial R}{\partial s}$ *i*  $\partial$  $=\frac{\partial}{\partial x}$ 

Dr. J. E. Rayas-Sánchez

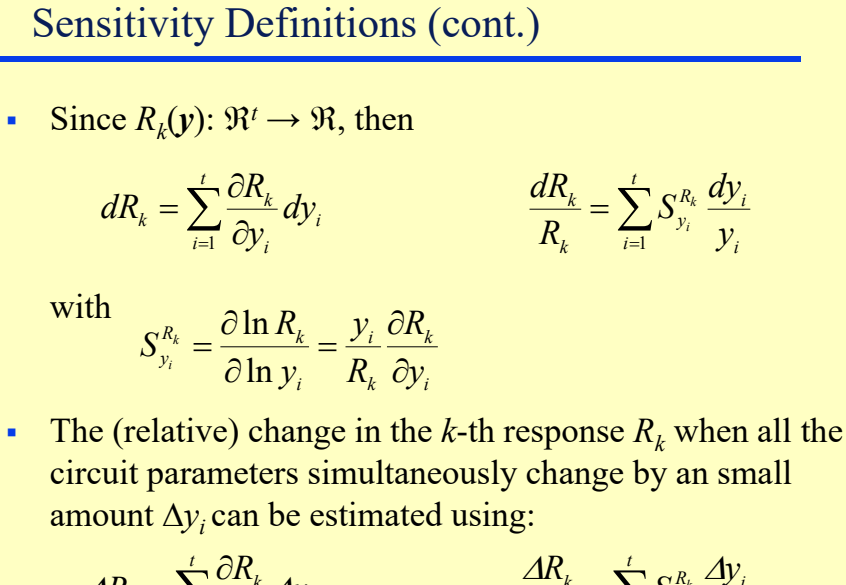

$$
\Delta R_k \approx \sum_{i=1}^t \frac{\partial R_k}{\partial y_i} \Delta y_i \qquad \qquad \frac{\Delta R_k}{R_k} = \sum_{i=1}^t S_{y_i}^{R_k} \frac{\Delta y_i}{y_i}
$$

Dr. J. E. Rayas-Sánchez

Sensitivity Definitions (cont.)

If equal tolerances and the same (normal) probability distribution functions are assumed for all the circuit parameters

$$
MSS = \sqrt{\sum_{i=1}^{t} \left( S_{y_i}^{R_k} \right)^2}
$$

MSS: Multi-parameter statistical sensitivity

with

$$
S_{y_i}^{R_k} = \frac{\partial \ln R_k}{\partial \ln y_i} = \frac{y_i}{R_k} \frac{\partial R_k}{\partial y_i}
$$

Dr. J. E. Rayas-Sánchez <sup>6</sup> *(J. Vlach and K. Singhal, 1983)*

## Worst Case Analysis

The variation of the  $k$ -th response  $R_k$  with respect to all the circuit parameters is given by

$$
dR_k = \sum_{i=1}^t \frac{\partial R_k}{\partial y_i} dy_i
$$

Assuming small changes in the parameters,

$$
\Delta R_{k} \approx \sum_{i=1}^{t} \frac{\partial R_{k}}{\partial y_{i}} \Delta y_{i} = \Delta \mathbf{y}^{\mathrm{T}} \nabla R_{k}
$$

Assuming small tolerances  $\tau_i$  for  $i = 1 \ldots t$ , the largest  $\Delta R_k$  (worst case) is produced when

$$
\Delta y_i = y_i \tau_i \text{sign}\left(\frac{\partial R_k}{\partial y_i}\right)
$$

Dr. J. E. Rayas-Sánchez

### Worst Case Analysis (cont.)

The worst case responses can be estimated from the sensitivity information and tolerances by using

$$
R_{k_{\min}} = R_k - \Delta R_k
$$
  

$$
R_{k_{\max}} = R_k + \Delta R_k
$$

where

$$
\Delta R_k = \Delta \mathbf{y}^T \nabla R_k
$$

$$
\Delta y_i = y_i \tau_i \text{sign}\left(\frac{\partial R_k}{\partial y_i}\right) \text{ for } i = 1...t
$$

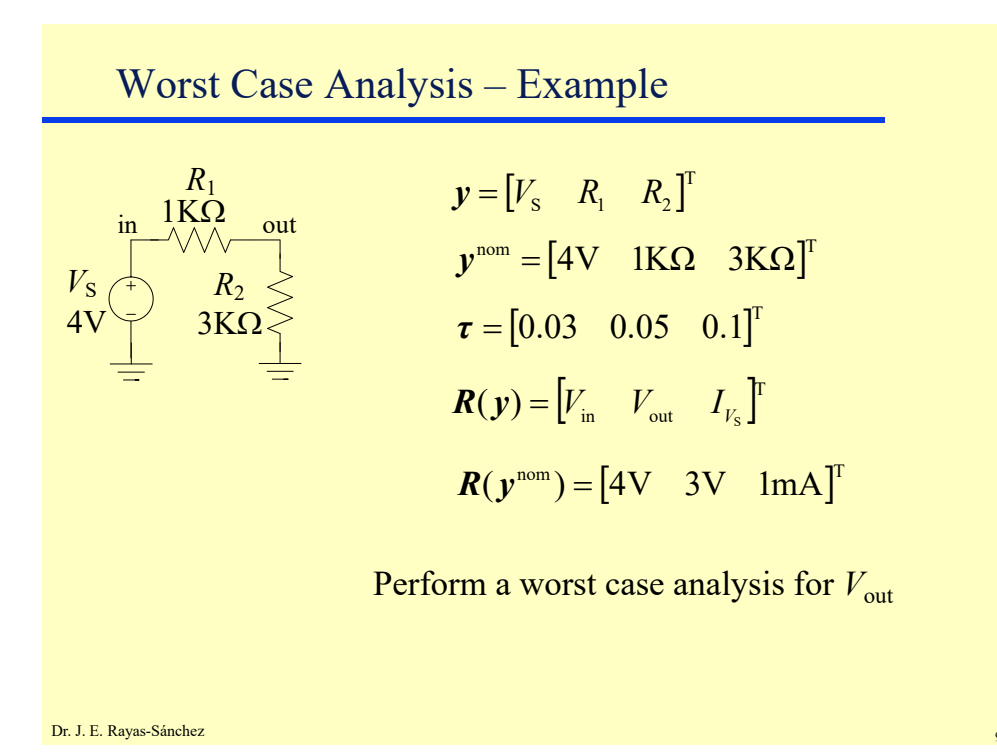

Worst Case Analysis – Example  $(R_1 + R_2)$  $(R, )$  $1 + \mathbf{1}$ 2  $R_1 + R$  $v_o = \frac{V_s(R)}{(R_1 + R_2)}$  $0.75$ m $V/\Omega$ (4K) 4(3K)  $(R_1 + R_2)^2$   $(4K)^2$  $\frac{\partial v_o}{\partial R_1} = \frac{-V_s R_2}{(R_1 + R_2)^2} = \frac{-4(3K)}{(4K)^2} = \frac{\partial v_{o}}{\partial x_{o}} = -V_{S}R_{2}$  $0.25$ m $V/\Omega$ (4K) 4(1K)  $(R_1 + R_2)^2$   $(R_1 + R_2)$   $(R_1 + R_2)$  $(R, )$ 2  $(AV)^2$  $1 \tcdot \tcdot 2$ 1  $1 \tcdot \tcdot 2$ 2  $1 + 1$ 2 2  $+\frac{V_S}{(R_1+R_2)} = \frac{V_S R_1}{(R_1+R_2)^2} = \frac{+(4K)}{(4K)^2} = +$  $\frac{\partial v_o}{\partial R_2} = \frac{-V_s}{(R_1 + 1)^2}$  $R_{1} + R$  $V_s R$  $R_{1} + R$ *V*  $R_{1} + R$  $V_s(R)$ *R*  $V_o = -V_s(R_2)$  *V<sub>s</sub> S S S* 0.75V/V 4K 3K  $1 \tcdot \tcdot 2$  $\frac{\partial v_o}{\partial V_s} = \frac{R_2}{R_1 + R_2} = \frac{3K}{4K} = +$  $R_{\scriptscriptstyle 1}$  +  $R$ *R V v S o R*1 4V *R*2  $3K\Omega$  $1K\Omega$  $V_{\rm S}$ in  $\bigcap_{\Lambda} N_{\Lambda}$  out Analytical sensitivities:

April 15, 2020

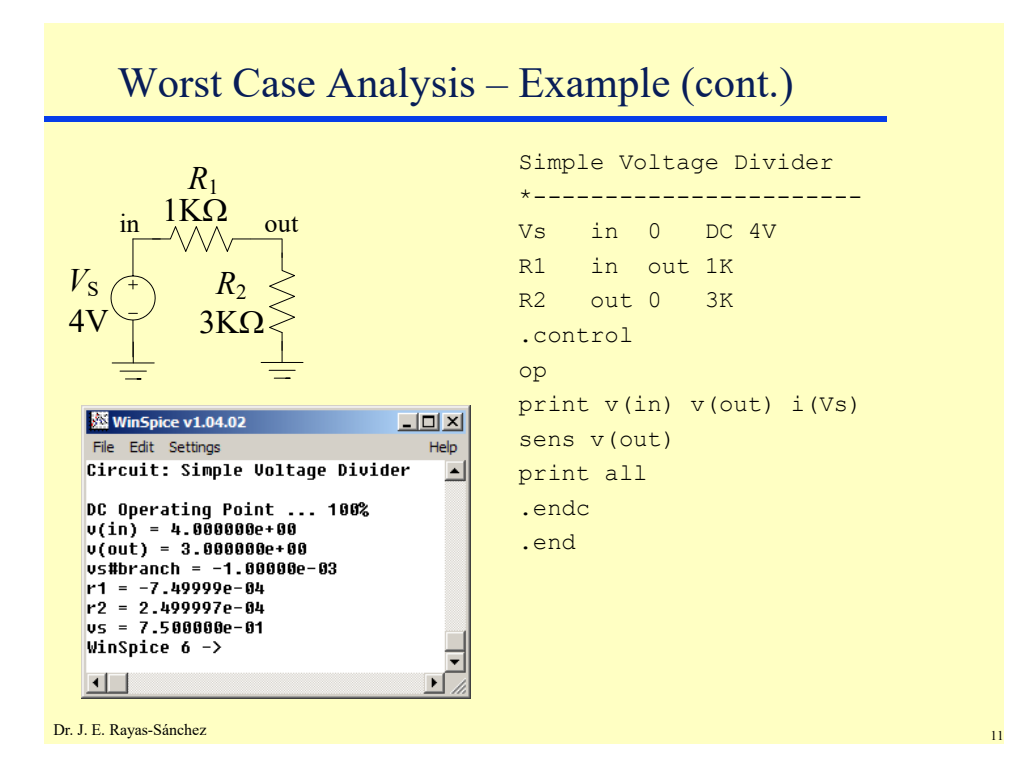

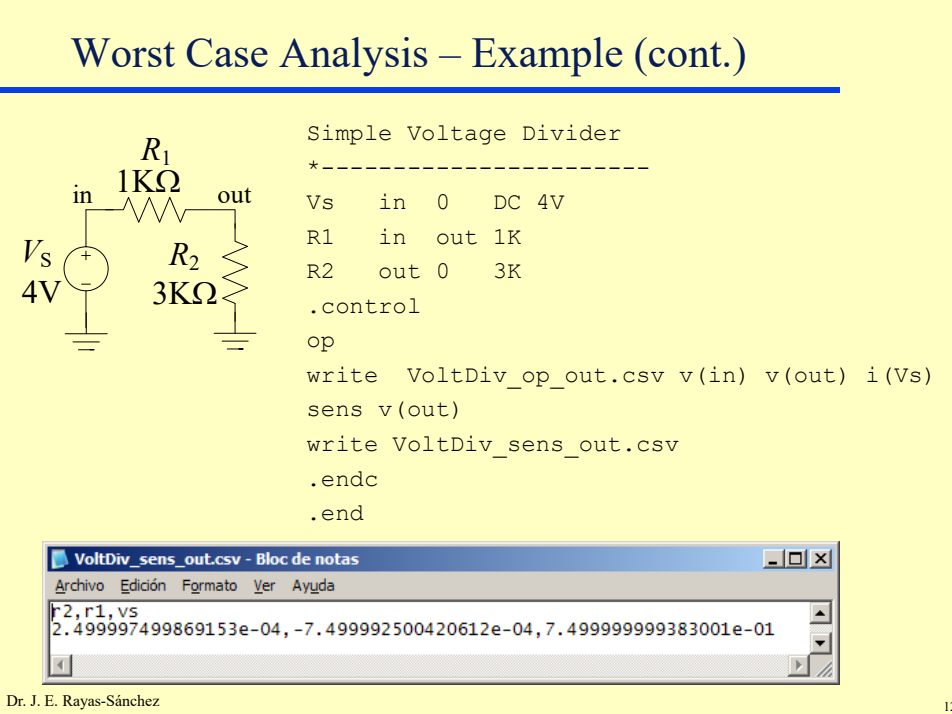

Worst Case Analysis – Example (cont.)

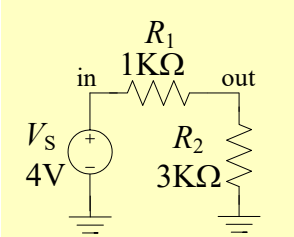

After generating a parameterized<br>and  $\overline{M}$  of  $\overline{M}$  ( $\overline{M}$ ) ( $\overline{M}$ ) ( $\overline{M}$ ) ( $\overline{M}$ ) ( $\overline{M}$ ) ( $\overline{M}$ ) ( $\overline{M}$ ) ( $\overline{M}$ ) ( $\overline{M}$ ) ( $\overline{M}$ ) ( $\overline{M}$ ) ( $\overline{M}$ ) ( $\overline{M}$ ) ( $\overline{M}$ ) ( $\overline{M}$ ) Matlab file (VoltDiv SPICE2) to drive the SPICE simulation…

Dr. J. E. Rayas-Sánchez

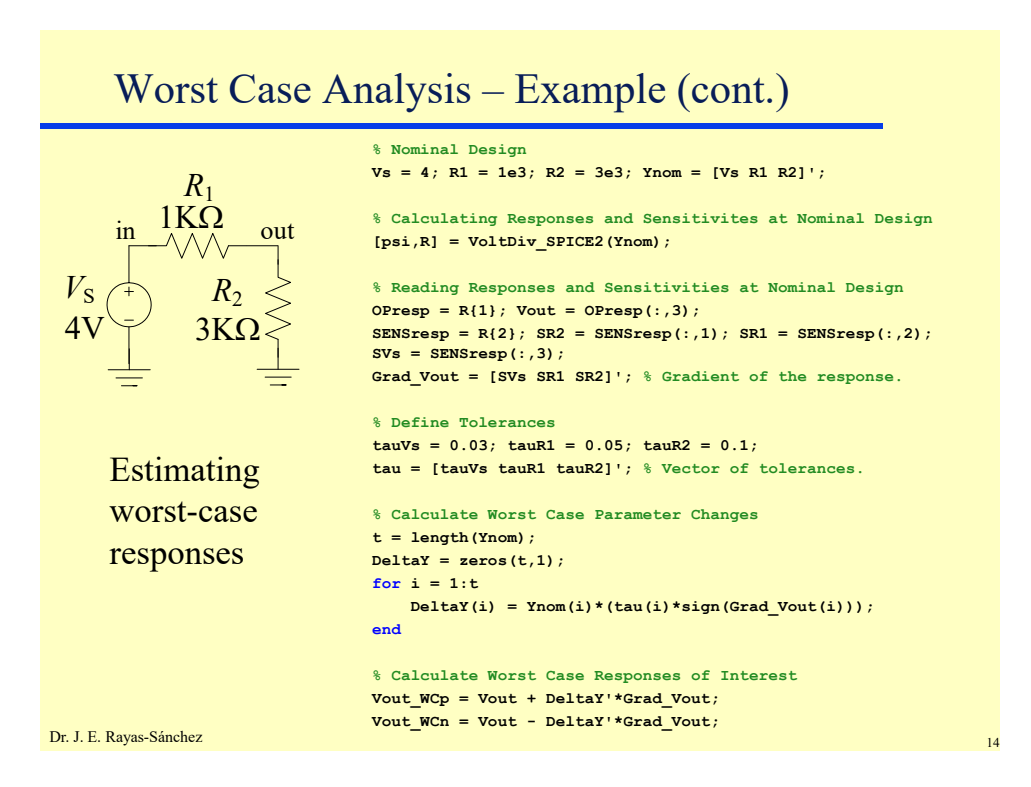

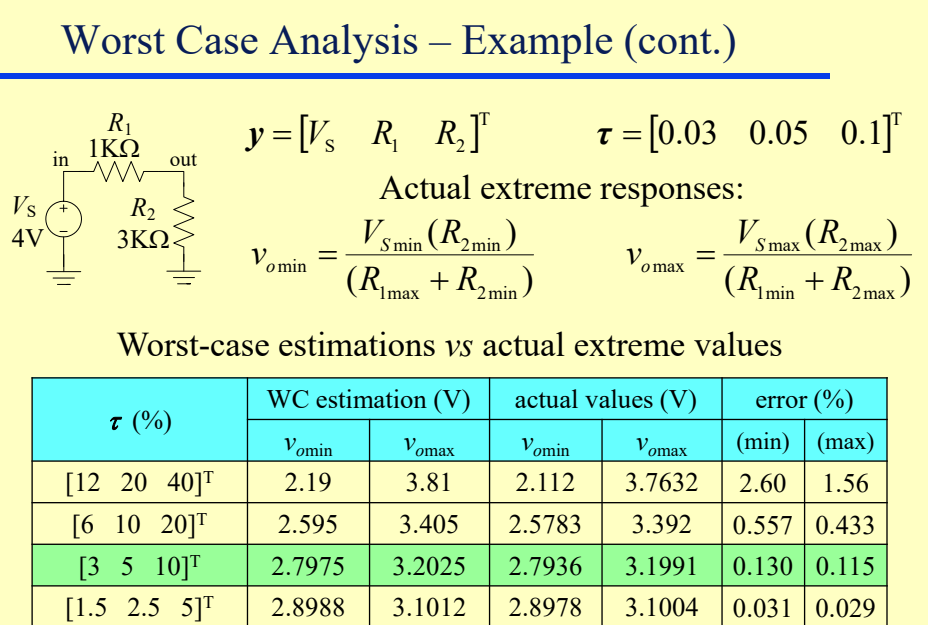

[0.75 1.25 2.5]T 2.9494 3.0506 2.9491 3.0504 0.0077 0.0075

Dr. J. E. Rayas-Sánchez

## Statistical Analysis by First-Order Model

- Circuit parameters:  $y \in \mathbb{R}^t$
- **Parameter tolerances:**  $\tau \in \mathbb{R}^t$
- Circuit responses:  $R(y) \in \mathbb{R}^r$
- Assuming small tolerances  $\tau_i$  for  $i = 1 \ldots t$ , Monte-Carlo analysis and yield prediction can be approximated by using

$$
\mathbf{R}(\mathbf{y}_j) = \mathbf{R}(\mathbf{y}^{\text{nom}}) + \Delta \mathbf{R}_j \quad \text{for } j = 1...N
$$
  

$$
\Delta R_k = \Delta \mathbf{y}^{\text{T}} \nabla R_k \quad \text{for } k = 1...r
$$
  

$$
(\Delta y_i)_j = y_i \tau_i (2r_j - 1) \quad \text{for } i = 1...t
$$

where  $r_i$  is a random number between 0 and +1 for each *j* 

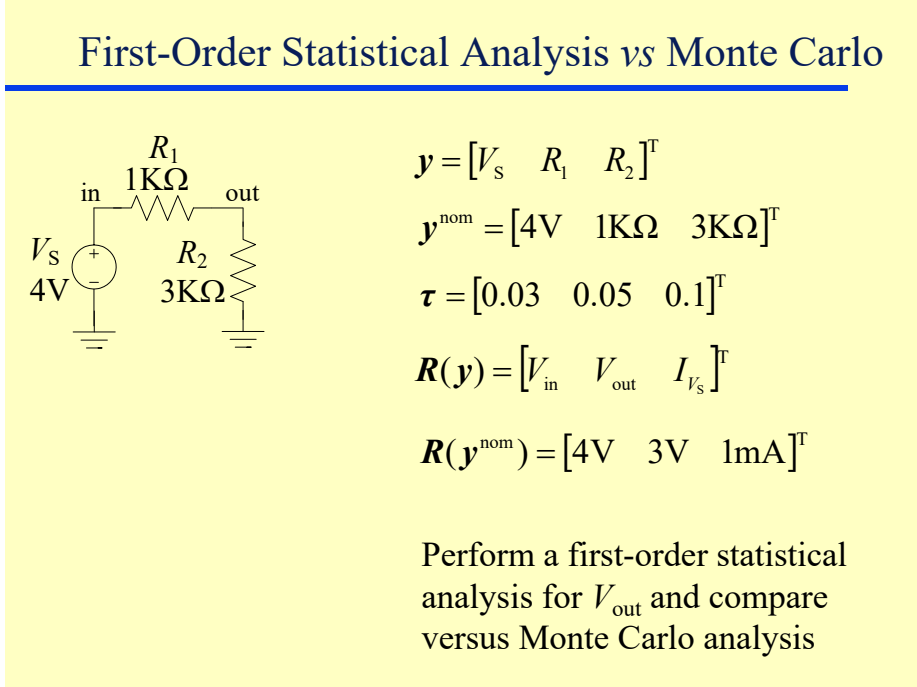

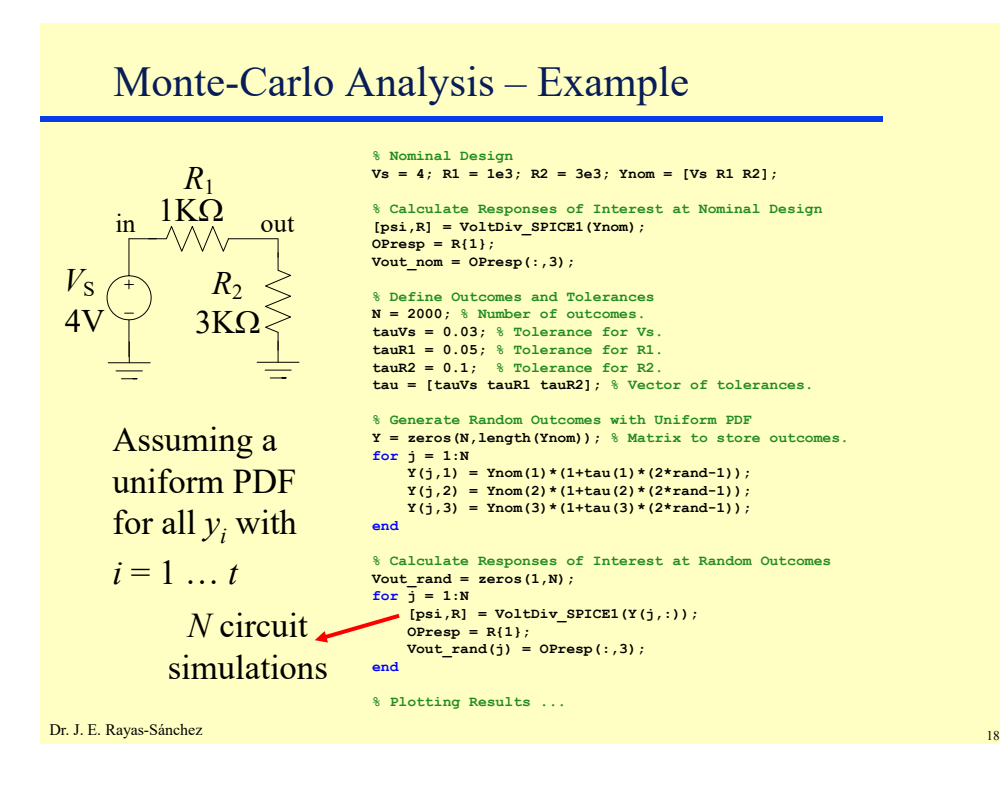

April 15, 2020

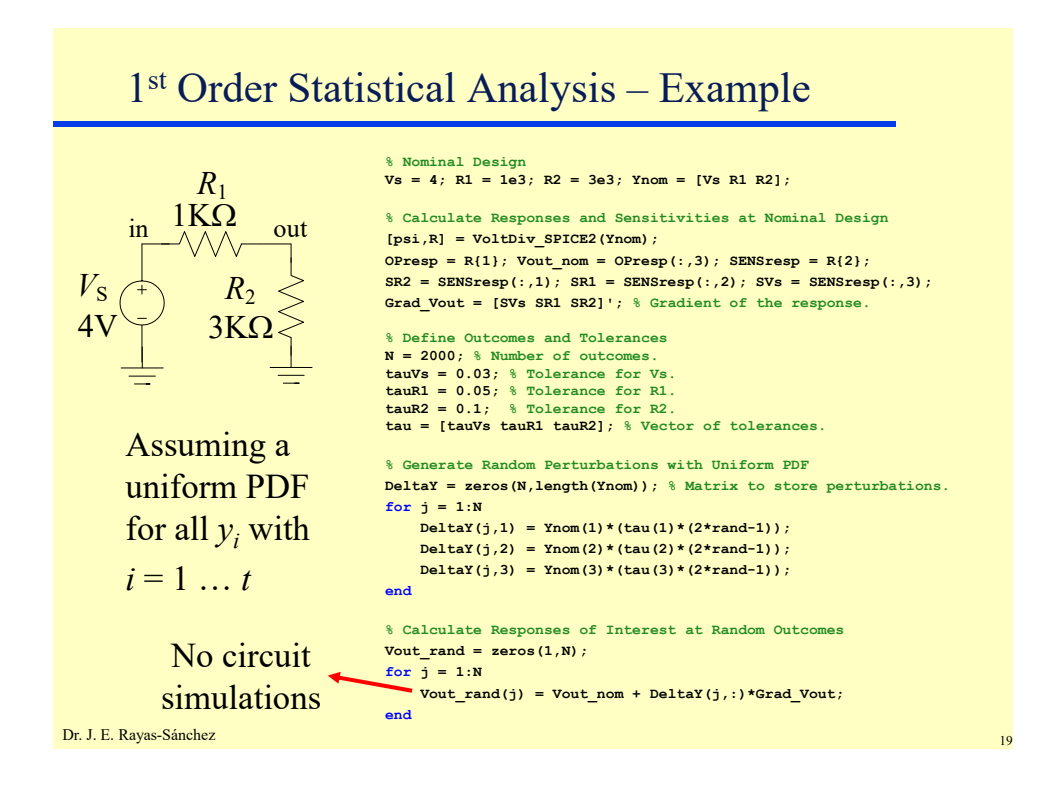

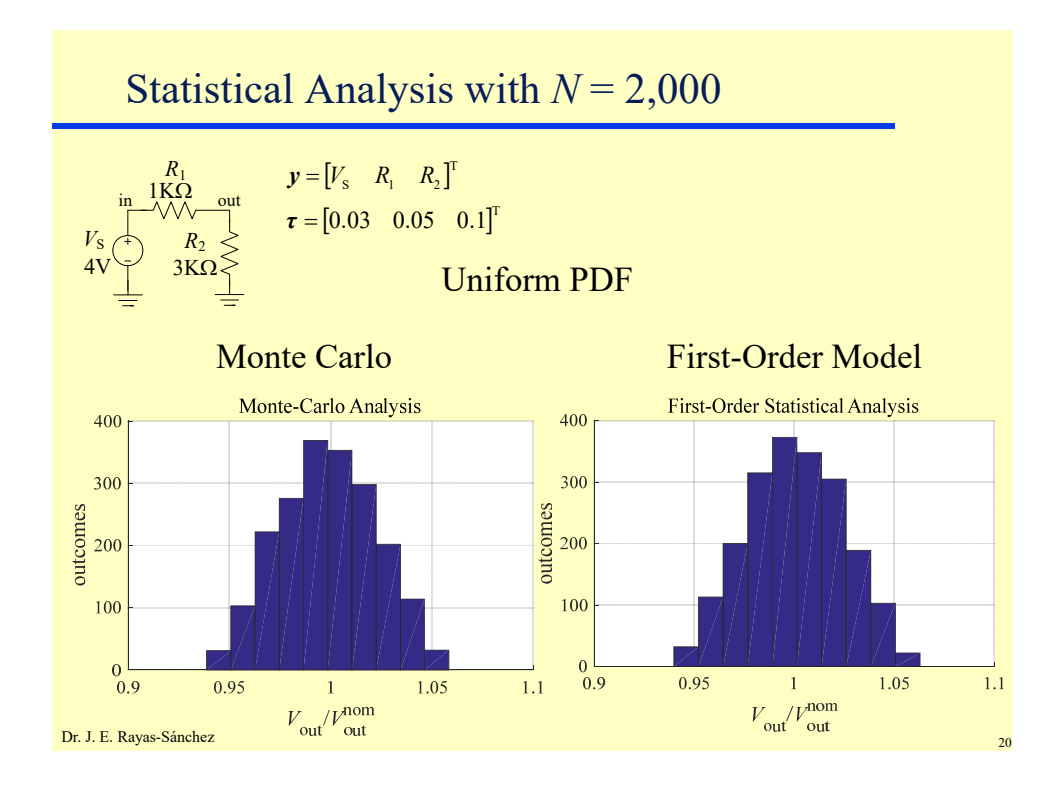

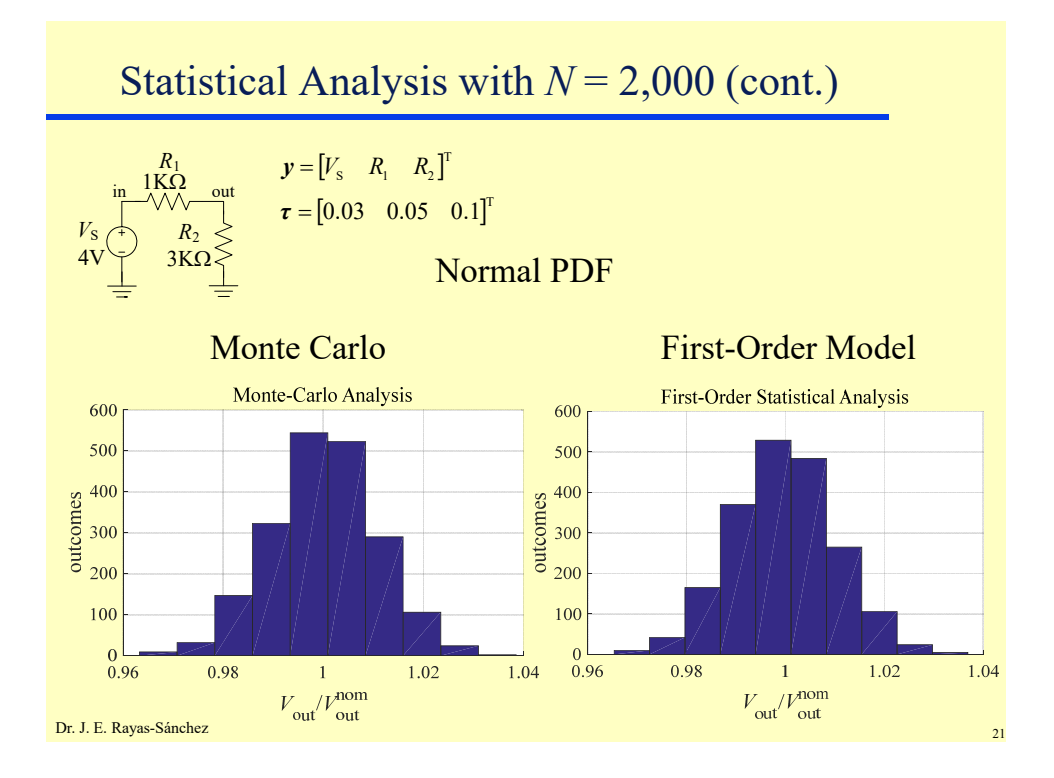

Yield Estimation *R*1 4V *R*2  $3K\Omega$  $1K\Omega$  $V_{\rm S}$  $\lim_{n \to \sqrt{\wedge}\wedge\cdots\wedge n}$   $\mathbf{y} = \begin{bmatrix} V_{\rm s} & R_1 & R_2 \end{bmatrix}^T$  $\tau = [0.03 \quad 0.05 \quad 0.1]^{T}$  2.9V  $\leq V_{\text{out}} \leq 3.1$ V Specs:

Yield estimations with  $N = 2,000$  outcomes and uniform PDF

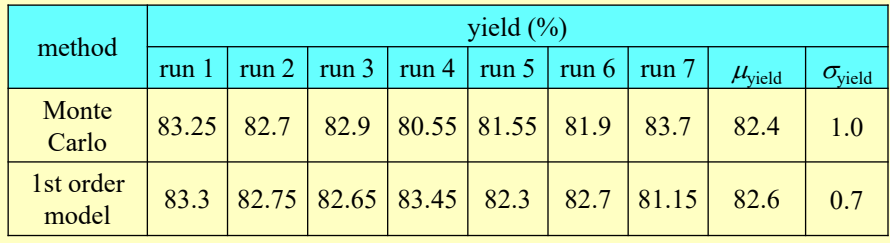

Dr. J. E. Rayas-Sánchez 222 a 222 a 222 a 222 a 222 a 222 a 222 a 222 a 222 a 222 a 222 a 222 a 222 a 222 a 22